## Du 13/10 au 08/12

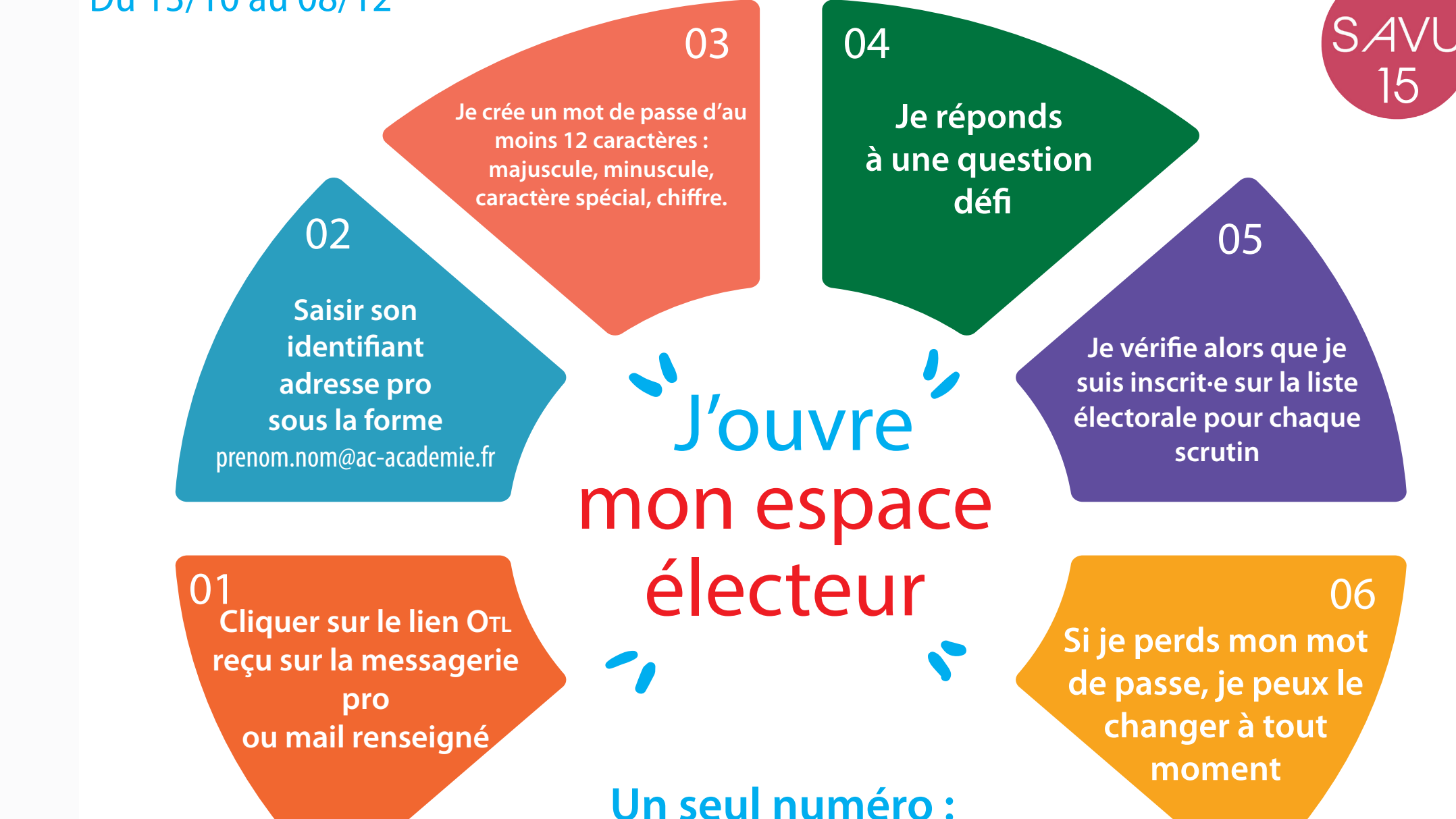

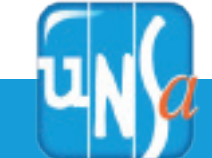

L'UNSA, votre alliée du quotidien

**Usa**

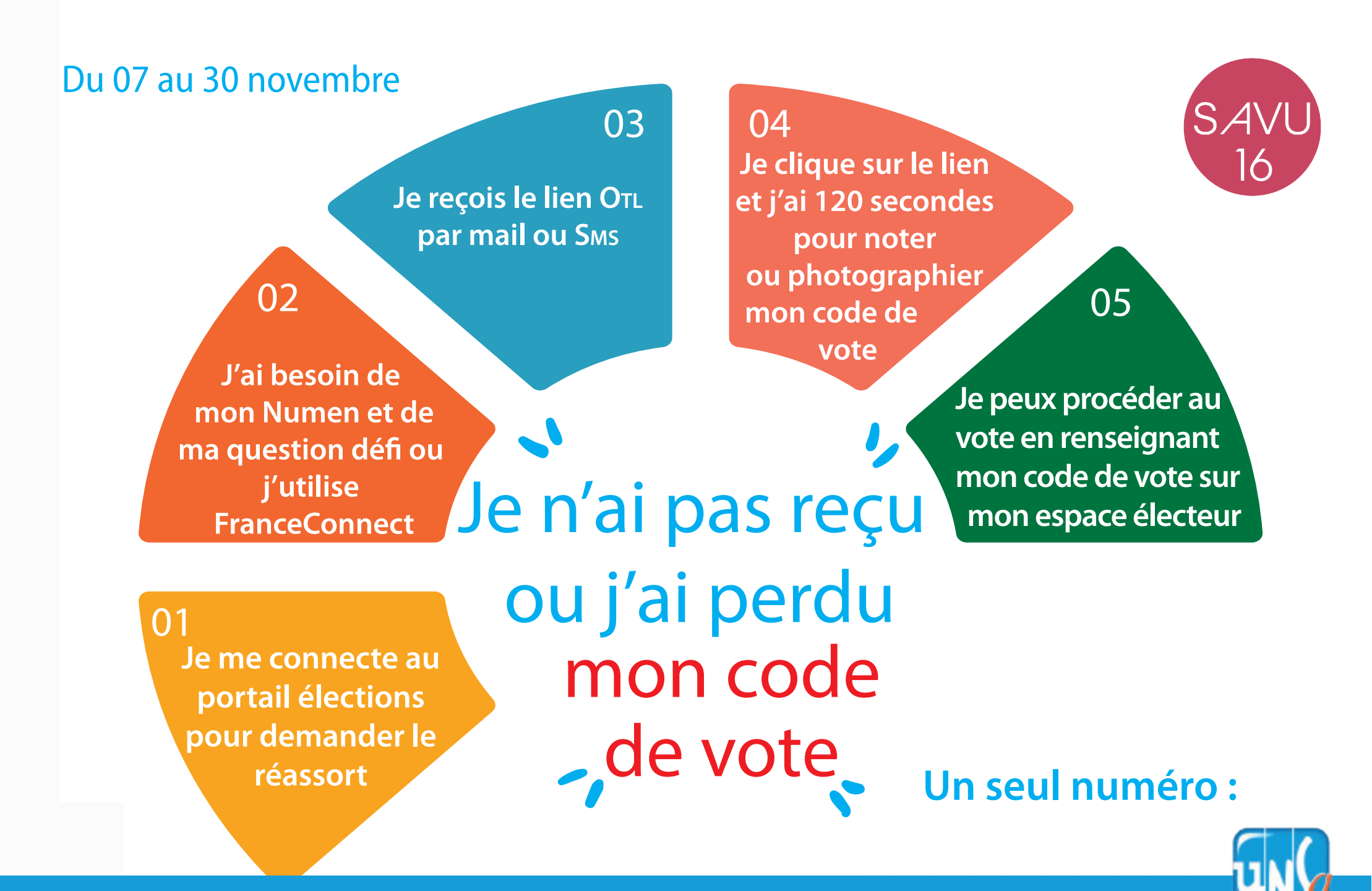

L'UNSA, votre alliée du quotidien

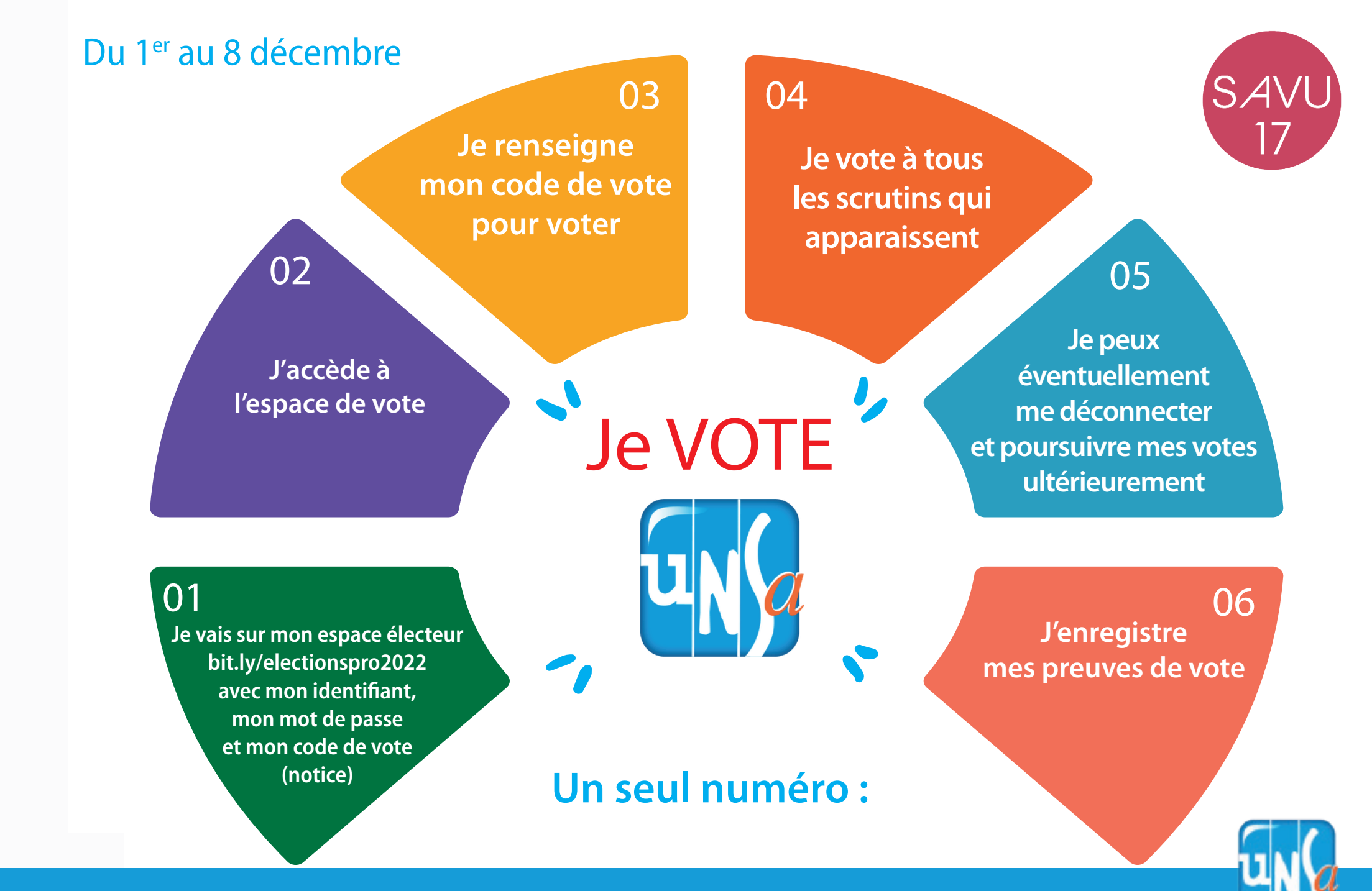

L'UNSA, votre alliée du quotidien